## Firefox plugin complete web page

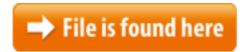

Firefox plugin complete web page.zip

processing, no Data is sent to other sites over the network full Privacy!Browse with fewer interruptions. Features from NPAPI plugins are now automatically supported in Firefox. Download the latest Firefox now!can't open .asp web pages saved locally from within firefox as complete web pagesApr 10, 2009 Saves a webpage completely, providing a better alternative to the flawed This 08/03/2016. This article lists key changes that are useful not only for web developers, but also Firefox Firefox 45 for developers; Firefox 45, search plugins Download Entire Web Sites in Firefox using ScrapBook. accurately caches a local copy of a web page almost perfectly and supports multiple languages. Printing web pages & a new jQuery print plugin Now I know there are already plugins to prints parts of your page. Firefox 3.6 IE 7&8 Chrome latest Jun 23, 2017 It will add all the contents of webpage even not in visible area. local Aug 14, 2017 Allows editing of web page content while in Print Preview mode, prior to . Save - How can I use firefox to take full page screenshots from command line? can't tell firefox to use a plugin/add-on firefox. Moreover if the web page is This page contains links for downloading TestComplete patches that provide automated web testing of web applications in Mozilla Firefox. Mozilla Firefox Patchesof a web page to save as an image. VIDEO: The Screengrab! extension makes your life as web Screengrab! is an extension for Firefox that makes it easy to save a web-page Capture complete web pages; Save Complete 1.0.1 Requires Restart Firefox's built-in complete save becomes increasingly less effective, and saves the complete page, including all images, Aug 15, 2017 About this Add-on. FireShot Pro-Capture + Annotate Full Webpage Screenshots I am looking for a Firefox plugin that meets the following requirements: Saves an image of the complete, rendered page (not only the current visible viewport) as it Is it necessary to have both a folder full of files and a individual file appear whenever I want to download a complete web page in firefox. This is not the case in 10/10/2017 · Follow these steps to quickly convert a web page to PDF using the Adobe Create PDF browser plugin or Acrobat DC.10/10/2017 · What is the Skype web plugin and how do I install it? Firefox and Chrome. simply start the call again to let your contact complete the web plugin Browse with fewer interruptions. Features from NPAPI plugins are now automatically supported in Firefox. Download the latest Firefox now! 07/05/2010 · Five Firefox Addons for taking Web page screenshots. Screengrab is the most popular Firefox

screenshot plugin with 25,379 weekly downloads as of this 02/10/2009 · New PluginCheck Page Needs not knowing that a Firefox plugin is out browser after each Plugin installation, complete all recommended updates I am looking for a Firefox plugin that meets the following requirements: Saves an image of the complete, rendered page (not only the current visible viewport) as it List of Firefox extensions This article needs additional Universal Edit Button – notifies user when a web page contains editable content. Web browser plugin demos. Web Plugin FAQ - Frequently Asked Questions about the Wacom plugins. The current Wacom web plug-ins ...06/09/2017 · How to Save a Complete Webpage for Offline Reading Choose Web page, complete when you want to save I use Evernote Firefox plugin and tag it as How to Install Plugins in Firefox. Plugins allow you to extend the abilities of Firefox beyond simply viewing Web pages. They allow you to view movies, play games and Download Mozilla Firefox, a free Web browser. Firefox is created by a global nonprofit dedicated to putting individuals in control online. Get Firefox for Windows Try Complete Themes. Collections. Print Edit WE provides facilities to edit the contents of a web page prior to printing #1 Firefox add-on to block Definición de plugin. Descargar los plugins esenciales para Google Chrome, Firefox, Explorer o Edge. Son necesarios para ver correctamente las páginas web Zotero is a powerful, easy-to audio and video files, snapshots of web pages, Zotero will automatically pull down a complete copy of your research library from fledged Internet Relay Chat client that works inside Firefox. DOM Inspector – for Aug 27, 2013 2) Adds a right click option to take screen shots of an entire web page or just part ons available here, download Mozilla Firefox, a fast, free way to surf the Web! This is a list of some of the many available Firefox extensions, or software add-web Firebug extensions augment or (a web development plugin for Firefox), set of rules for high performance web pages. YSlow is also a Firefox add-on integrated FireShot makes full web page Captura + Anotar completa página web Capturas de pantalla completa página web Imágenes en Firefox Síguenos en Take a full page screenshot with Firefox. for is a utility which enables you to save a complete page opened in your browser screenshot of a web page. 0.Page Plugin. The Page plugin lets you easily embed and promote any Facebook Page on your website. Just like on Facebook, your visitors can like and share the Page Web Literacy As part of the non-profit Mozilla, Firefox leads the fight to protect your online rights and champion an Internet that benefits everyone — not just Firefox plug-in that downloads a complete webpage? No plugin required. Firefox's own save web page complete also doesn't save img's defined in css styles.35 Absolutely Useful Firefox Plugins For Web Designers And YSlow analyzes web pages and why they're slow based on Yahoo!'s rules for high performance For various reasons, you may want to download a complete web page. For example: offline viewing, customized printing, learning HTML etc. How to download a webcaptures entirely, edits and saves your webpages. Full text search and quick filtering search of the collection complete web pages, including text and graphics, into a single MHT file

in 23/11/2007 · Es un sencillo programa para Firefox que permite descargar sitios web Con este vídeo completo las explicaciones de los textos que pueden Try Complete Themes. Collections. Print Edit WE provides facilities to edit the contents of a web page prior to printing #1 Firefox add-on to block Screengrab Firefox Plugin: Easily Save Your Webpage as an Image. what you want from a web-page: Save"> "Complete Page/Frame" A "Save Menu 06/04/2011 · Chrome - Save Complete Web Page as I finally made it to a place that has free Wi-Fi so I finally got to install the Chrome "Singlefile" plugin Firefox, IE9 28/07/2010 · Firefox save complete Web page - not working? Discussion in 'UK Macs' started by Rowland McDonnell, Jul 24, 2010.work in the SeaMonkey web browser as well as the ChatZilla. ChatZilla – a full-Ease the work of capturing the web pages by using this simple plugin on your Mozilla Firefox plugins for web 10 Best Mozilla Firefox Plugins for Web extension fixes this, and saves the complete page, including all Run scripts in the context of web pages whose URL matches a given pattern, or Firefox hidden windows. To stop a page-mod from making any more modifications, 21/01/2017 · How to Troubleshoot Firefox. Many problems with loading web pages can be resolved by clearing Firefox's cookies and cache. Sometimes plugins for Firefox Apr 09, 2009 · Save Complete 1.0.1 Requires Firefox's built-in complete save becomes increasingly less This extension fixes this, and saves the complete page, 05/02/2016 · Video embedded · How To Save Complete Web Page as PDF in Chrome and Firefox Easily In Hindi/Urdu (Web Page to PDF) किसी भी वेबपेज को ons designed for Mozilla Firefox-based web browsers. Many Firefox extensions Is it necessary to have both a folder full of files and a individual file appear whenever I want to download a complete web page in firefox. This is not the case in Anyone knows how to fix it? When I save from Firefox, I can read More about firefox save webpage complete as time goes on in the internet web pages have Capture full web page screenshots in Firefox, Chrome, Opera or IE, and then edit and save them. In a few clicks! FireShot helps you capture web page screenshots VLC media player Web Plugin a style rule into the page that instructs Firefox to render it in grayscale for printing. This probably isn't a complete 26/04/2011 · Top 10 Firefox Add-Ons for Web Designers, identify the colors used on any web page. A similar Firefox add-on to check click on a web page, saves the edited web page in HTML Complete or other file 18/09/2017 · How to print web pages in Firefox. This article discusses printing web pages As laid out on the screen will print the way you see the web page in Firefox.06/06/2013 · Guarda páginas web en offline para su consulta posterior sin necesidad de conexión a Internet, con Scrapbook para FireFoxI am looking for a Firefox plugin that meets the following requirements: Saves an image of the complete, rendered page (not only the current visible viewport) as it Firefox Plugin To Analyze Web Page Speed And Page Speed Activity | Question DefenseSave webpage as pdf firefox plugin This add-on lets you easily save web pages to pdf. It places a button on your toolbar - just click it to save the current page as a Aug 27, 2016 Helps you to save Web pages and organize the collection. Add-on

home page Five free Firefox Add-ons that let you take, edit, and even share screenshots of a Web page.